## Linux 批量运维工具

作者:a929569603

- 原文链接:https://ld246.com/article/1590999453083
- 来源网站: [链滴](https://ld246.com/member/a929569603)
- 许可协议:[署名-相同方式共享 4.0 国际 \(CC BY-SA 4.0\)](https://ld246.com/article/1590999453083)

# **前言**

开发这款工具是因为项目中要批量在多台机器上运行一下启停某服务的命令。 之前在网上下载过一个批量的GUI程序。但找不到了。再去下载结果不让下载了。 然后XSHELL其实有类似功能。但是个人版最多支持四个。不是那么完美。那就自己写一个吧。

### **工具说明**

1. 支持多服务器批量执行命令。

2. 支持多服务器批量上传文件。

3. 支持多服务器批量下载文件到本地。

### **版本说明**

**V0.0.9:胎死腹中。**

#### **V1.0.0:**

● 修改多服务器批量下载文件, 文件名称相同相互覆盖的BUG.

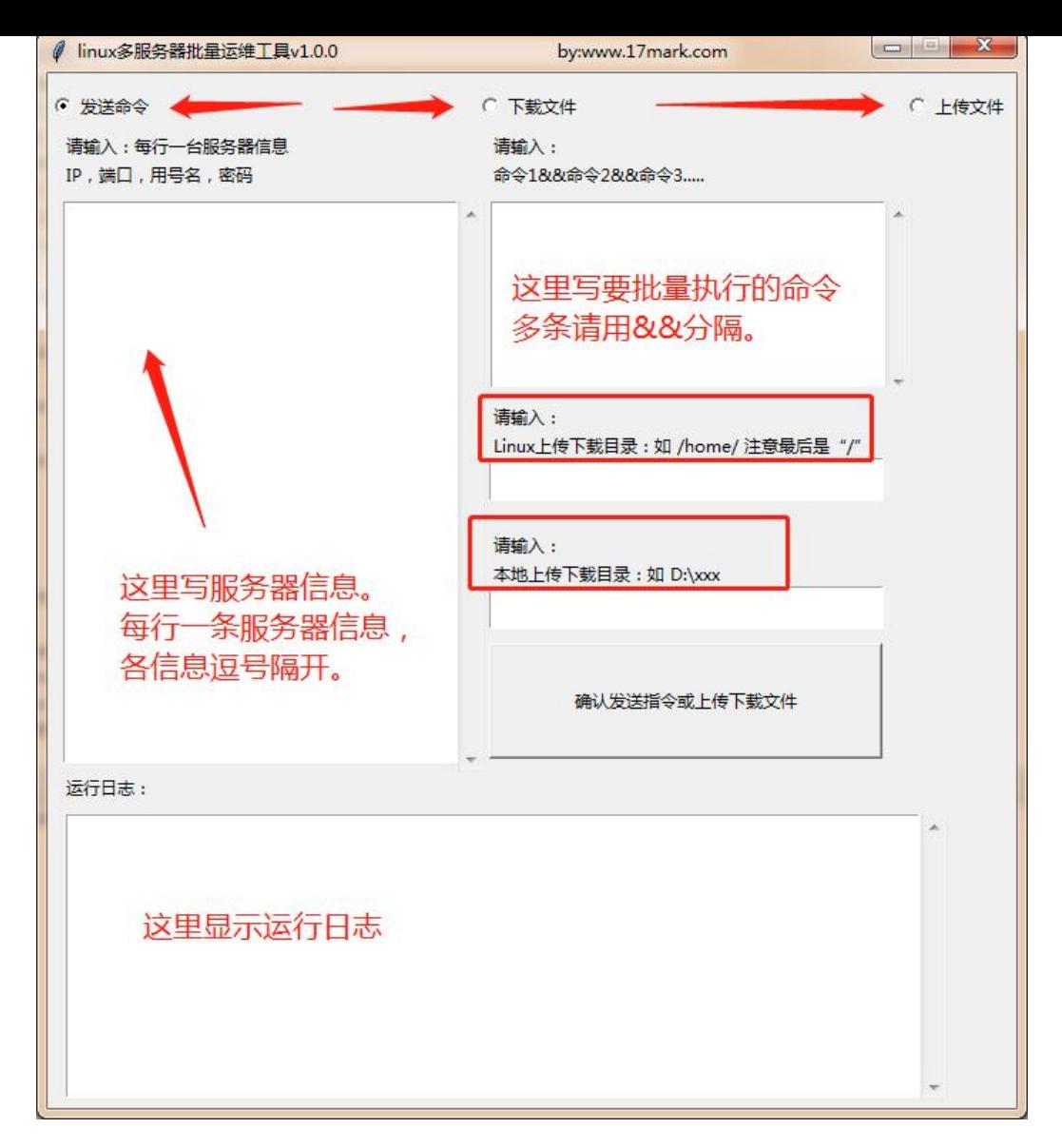

#### **V1.0.1:**

- 增加命令记录功能
- 增加命令运行结果记录本地日志功能,日志记录在运行目录Linux.log
- 增加关闭提示弹窗。

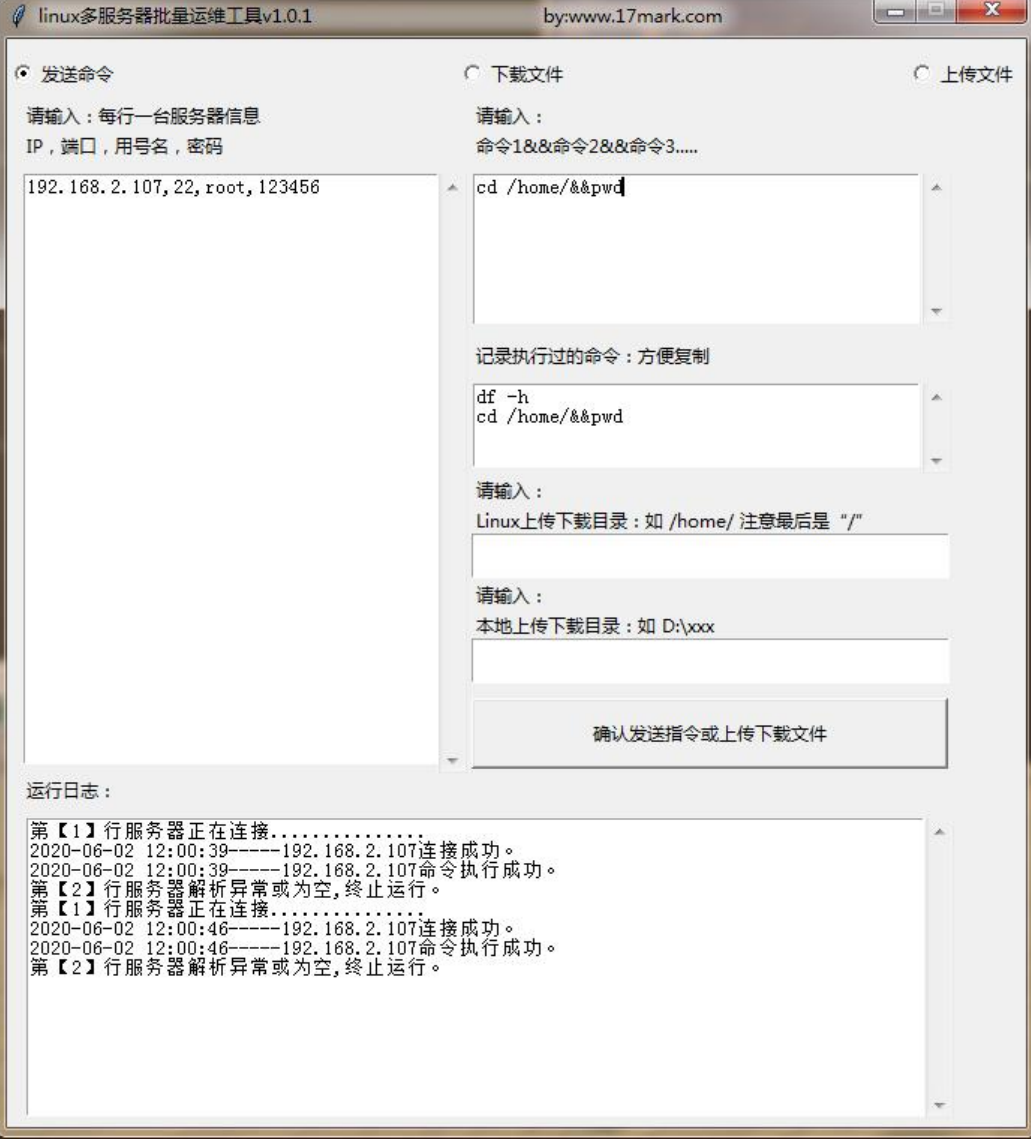

#### **V1.1.0:**

- 增加实时预览result结果窗口。
- 增加回车键发送指令功能。
- 增加单台运行功能。

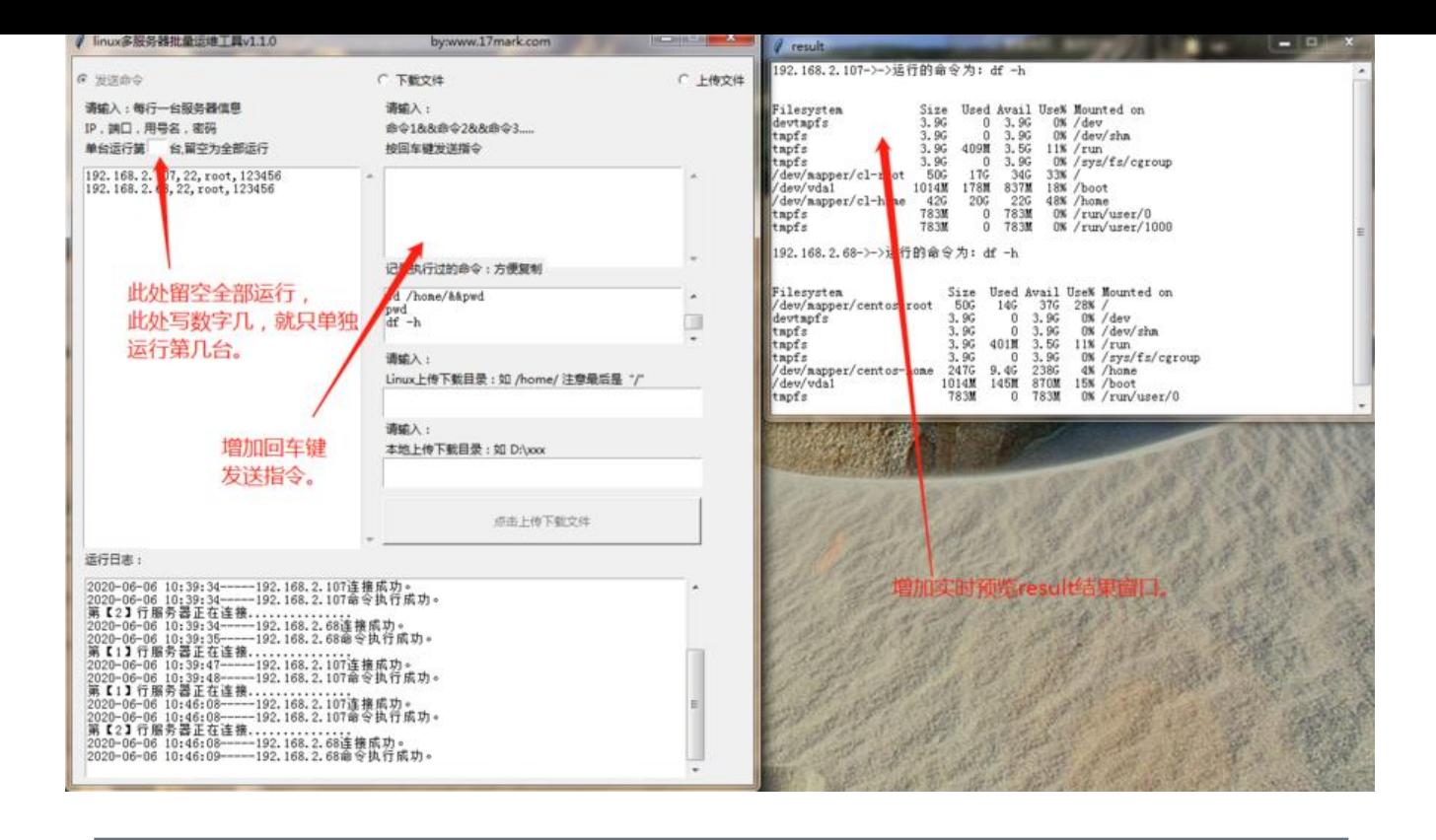

### **V1.0.1工具下载**

Linux批量运维工具

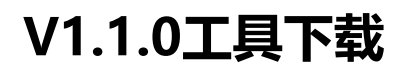

[Linux批量运维工具](https://17mark.lanzous.com/ib2lyd8w7uf)